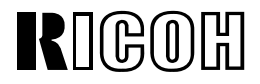

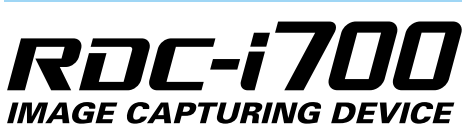

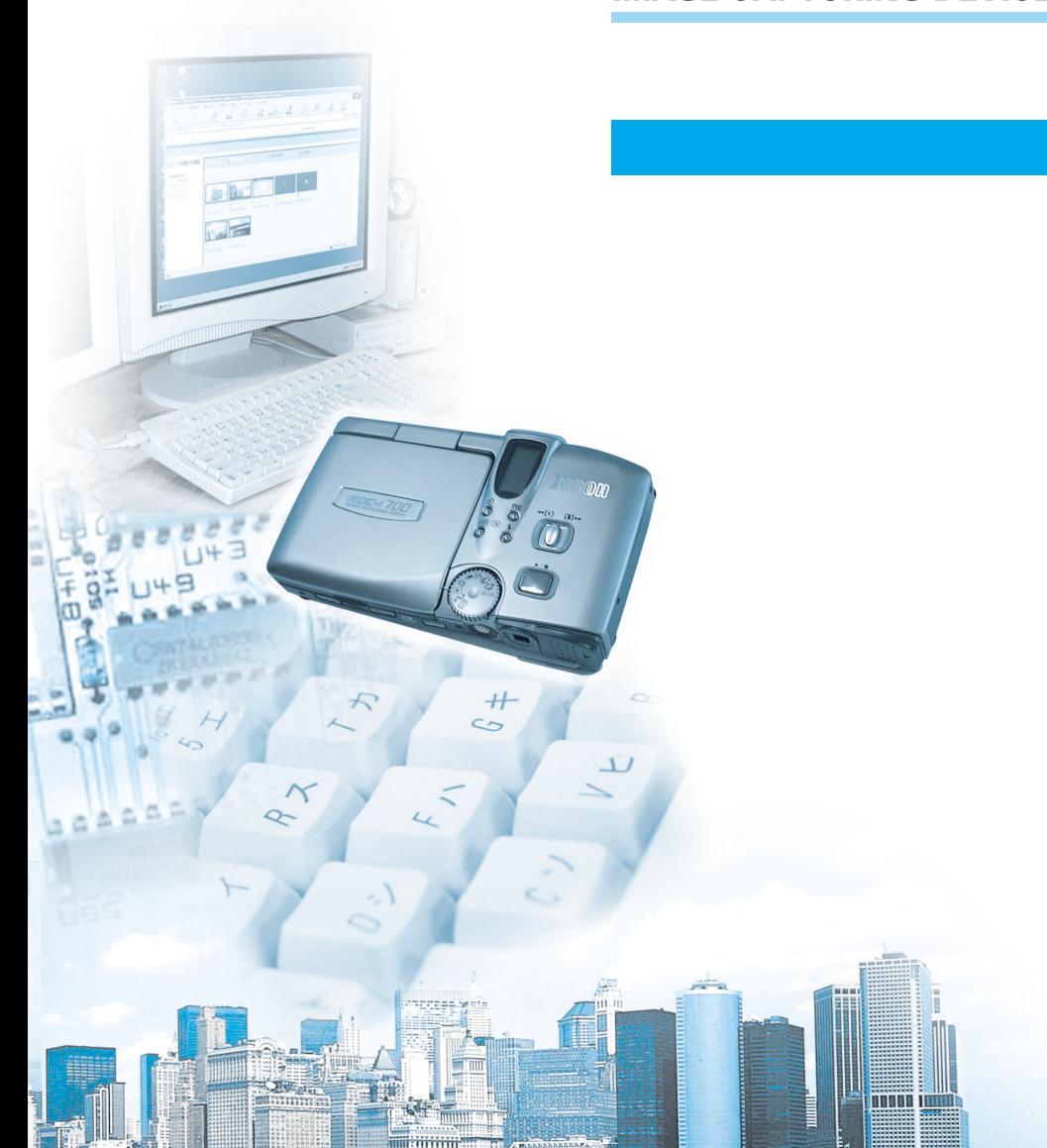

LAN

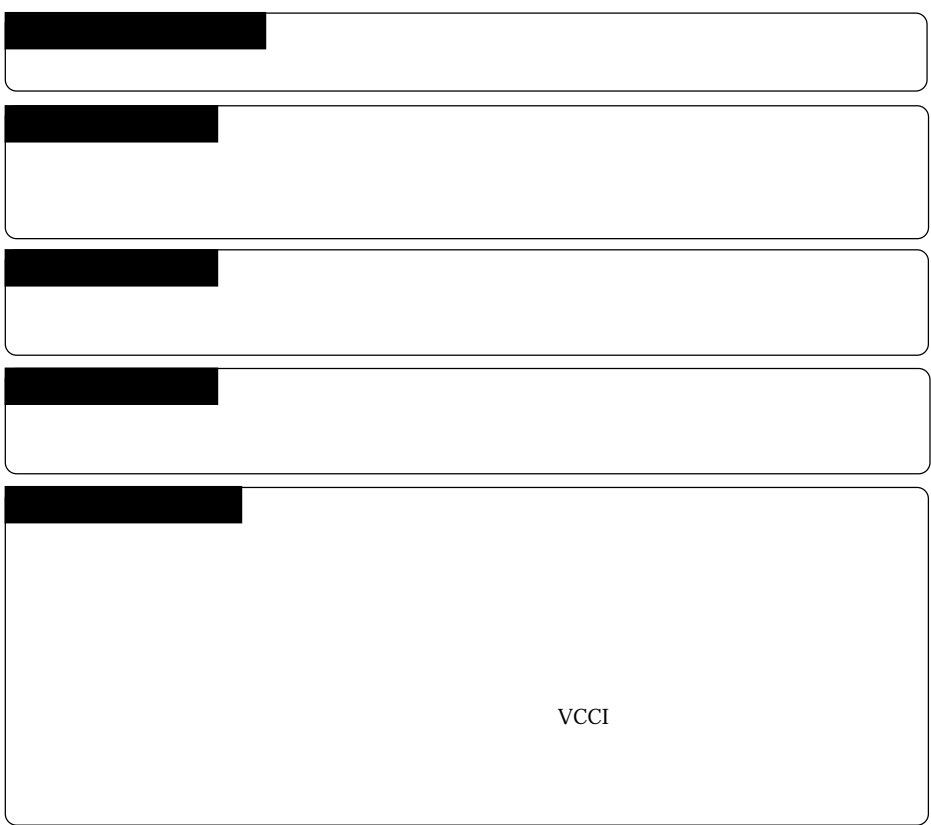

©2000 RICOH CO.,LTD.

Microsoft MS Windows Microsoft Corporation  $\blacksquare$ Macintosh the two two two two Apple Computer, Inc. 0. 0.1 Apple Computer, Inc. 0.1 Apple Computer, Inc. 0.1 Apple Computer, Inc. 0.1 Apple Computer, Inc. 0.1 Apple Computer, Inc. 0.1 Apple Computer, Inc. 0.1 Apple Computer SanDisk Corporation Compact Flash™<br>Smart Media™ Net Front

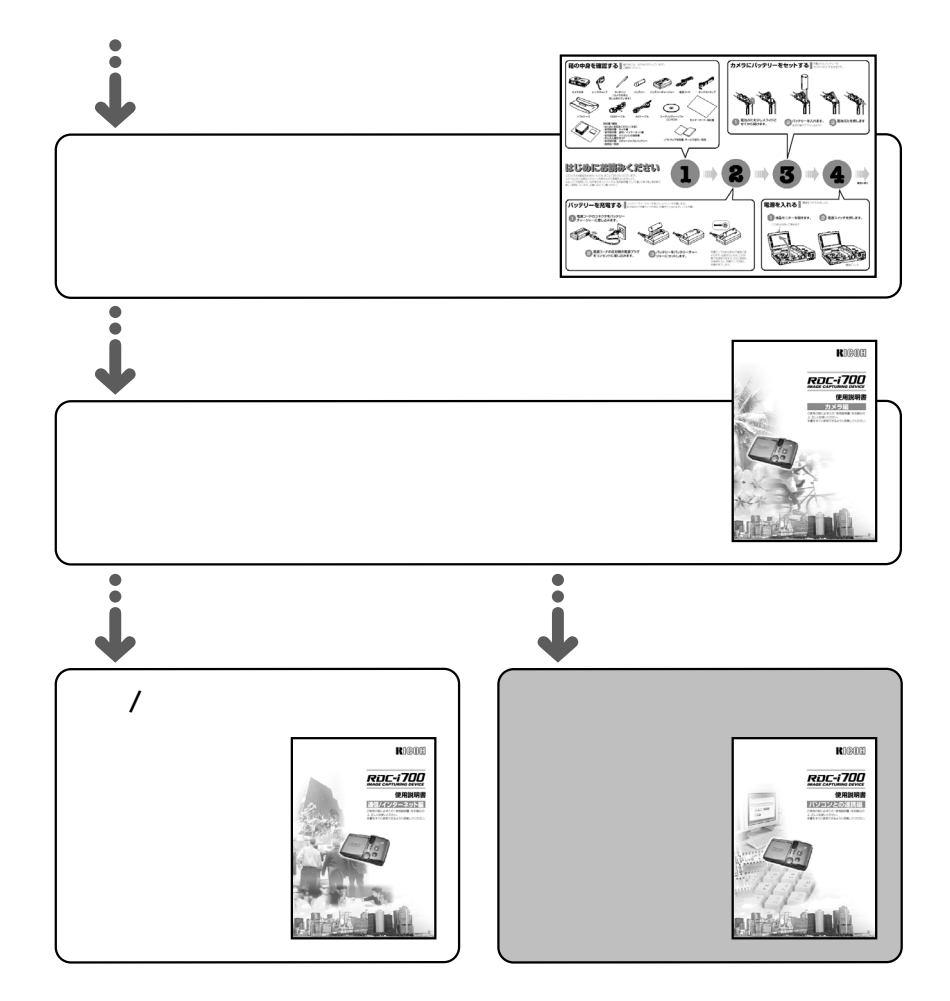

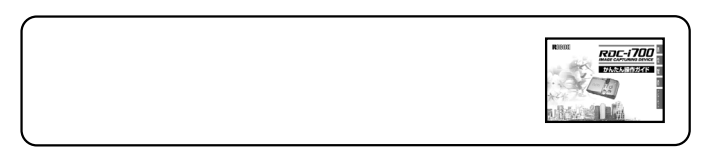

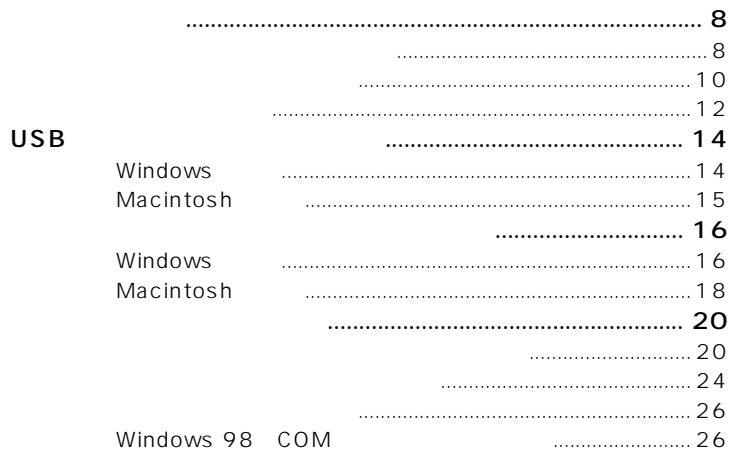

 $\overline{2}$ 

 $\mathbf{1}$ 

**Contract** 

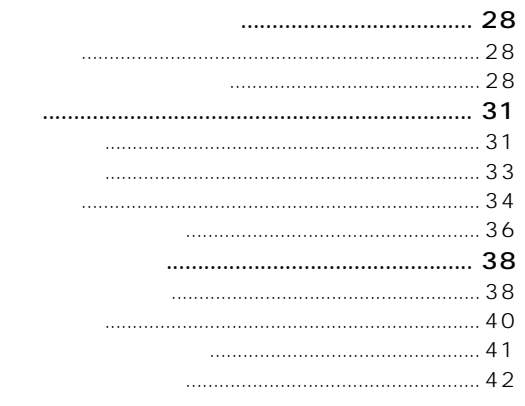

3

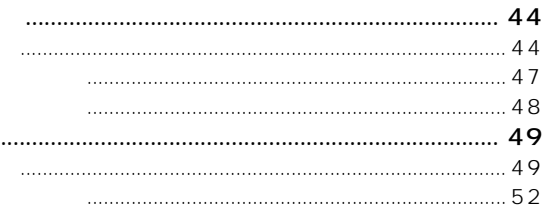

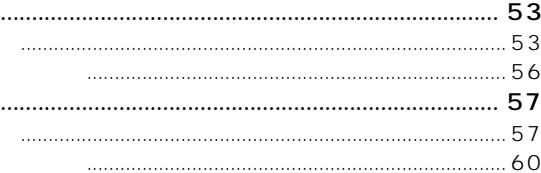

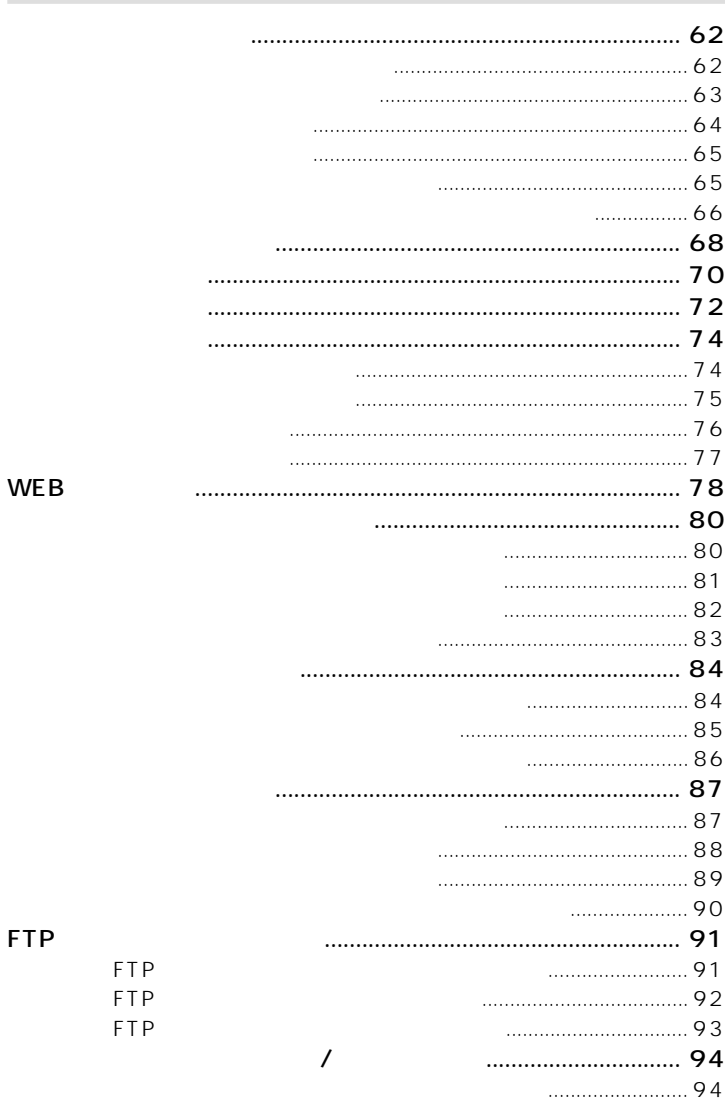

 $\overline{4}$ 

÷

 $\ldots$ 

5

## JOB Navi.

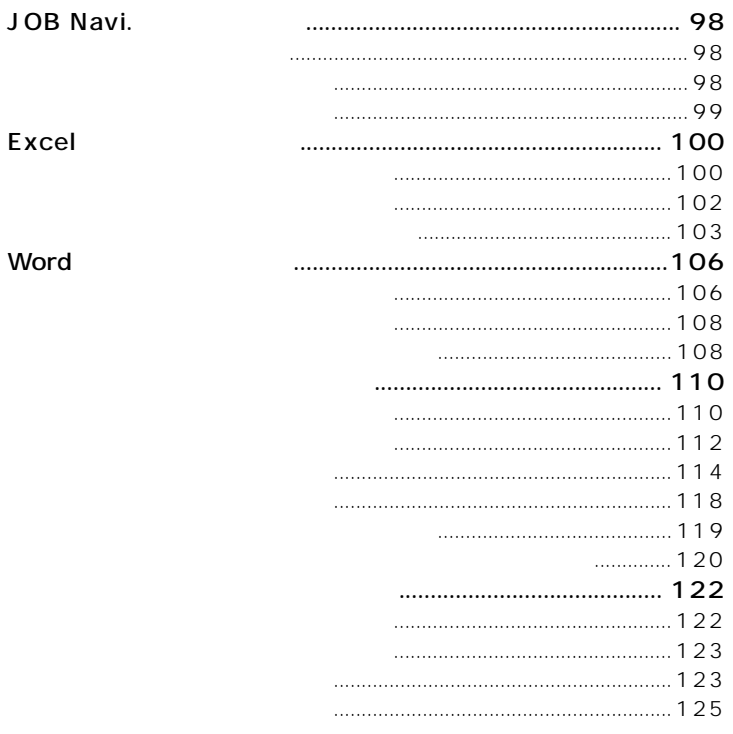

 $\mathbf 6$ 

r

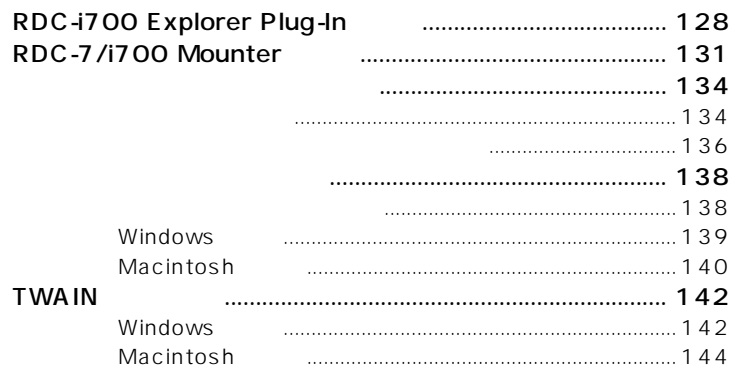

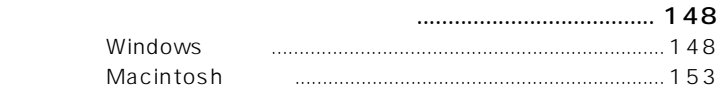

第7章 **ダイレクト送信の受信側を設定する**

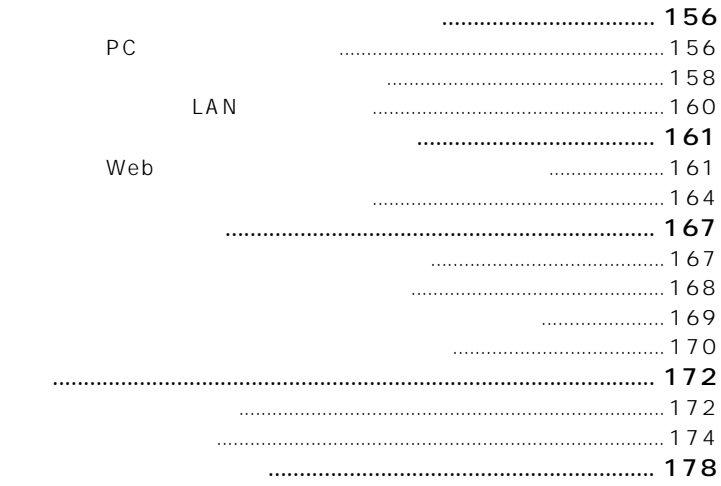

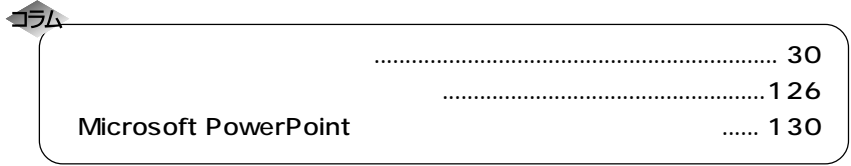

CD-ROM Readme